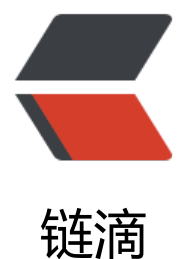

# Spring Boot 整合 [Hib](https://ld246.com)ernate Validator

作者:zpwd63

原文链接:https://ld246.com/article/1552530264658

来源网站:[链滴](https://ld246.com/member/zpwd63)

许可协议:[署名-相同方式共享 4.0 国际 \(CC BY-SA 4.0\)](https://ld246.com/article/1552530264658)

# **Spring Boot 整合Hibernate Validator**

Hibernate Validator提供了对请求参数的校验,方便我们在开发中管理校验信息。本文通过简单的 例描述在Spring Boot项目中使用Hibernate Validator。(本文仅描述Spring Boot如何使用,不再 独展示单独使用的说明,如果需要了解更多信息,可以参考官方文档)

在Spring Boot的web包中已经为我们引入了Validator的依赖, 所以不再需要添加额外的依赖包, 直 就可以使用。

#### **一、校验模式**

Validator提供两种校验模式:**普通校验模式**、**快速校验模式**

● 普通校验模式:普通校验模式会一次性校验所有参数,并返回所有不符合要求的错误信息。

● 快速校验模式:快速校验模式在校验过程中,当遇到第一个不满足条件的参数时就立即返回,不再 续后面参数的校验。

#### **二、配置**

在Spring Boot中使用Validator需要注意一个问题。默认情况下在控制器中通过使用@Valid注解和 验模型只能在POST请求中生效, GET请求没有效果。所以, 在配置时, 我们需要用到Spring对Valida or的拓展。配置信息如下:

```
@Configuration
public class ValidatorConfiguration {
   //配置1
   @Bean
   public Validator validator() {
     ValidatorFactory validatorFactory = Validation.byProvider(HibernateValidator.class)
          .configure()
          .addProperty("hibernate.validator.fail_fast", "true") //快速验证模式,有第一个参数不
足条件直接返回
          .buildValidatorFactory();
     return validatorFactory.getValidator();
   }
   //配置2
   @Bean
   public MethodValidationPostProcessor methodValidationPostProcessor() {
     MethodValidationPostProcessor postProcessor = new MethodValidationPostProcessor();
     postProcessor.setValidator(validator());
     return postProcessor;
   }
}
```
配置1是Validator的默认配置,而配置2则是对默认配置的拓展,解决了GET请求参数的校验。同时 在校验模式上直接使用快速校验,只要满足一个参数不符合就立即返回错误信息。如果所有信息都返 ,则取消配置即可。

## **三、错误信息处理**

在Validator配置中,默认的错误返回方式是通过BindingResult对象进行返回的,而在Spring拓展中 通过ConstraintViolation集合返回,对应的异常信息也不一样。

在web项目中,参数校验异常信息都需要经过自定义处理,封装成统一的格式进行输出。定义全局异 处理并捕获对应的异常进行处理是比较通用的一种方式。代码实现如下:

```
@ControllerAdvice
public class GlobalExceptionHandler {
   /**
  * 未被关注的异常信息, 统一返回给客户端为"系统异常"
\overline{\phantom{a}} * @param e
   * @return
   */
   @ExceptionHandler(RuntimeException.class)
   @ResponseBody
   public JSONResult handler(RuntimeException e) {
     e.printStackTrace();
     return new JSONResult(-1, "系统异常");
   }
   /**
   * Hibernate Validator参数校验异常处理
\overline{a} * @param e
   * @return
   */
   @ExceptionHandler(MethodArgumentNotValidException.class)
   @ResponseBody
   public JSONResult handler(MethodArgumentNotValidException e) {
     BindingResult bindingResult = e.getBindingResult();
     ObjectError objectError = bindingResult.getAllErrors().get(0);
     return new JSONResult(-1, objectError.getDefaultMessage());
   }
   /**
    * Spring Validator参数校验异常处理
\overline{\phantom{a}} * @param e
   * @return
   */
   @ExceptionHandler(ConstraintViolationException.class)
   @ResponseBody
   public JSONResult handler(ConstraintViolationException e) {
     Set<ConstraintViolation<?>> constraintViolations = e.getConstraintViolations();
     for (ConstraintViolation<?> constraintViolation : constraintViolations) {
        String message = constraintViolation.getMessage();
        if (!StringUtils.isEmpty(message)) {
          //直接返回第一个错误信息
```

```
 return new JSONResult(-1, message);
        }
      }
      return new JSONResult(-1, "参数错误");
   }
}
```
由于采用的快速校验模式,在处理异常时直接返回第一个错误信息即可。

## **四、校验模型和参数定义**

● POST请求

在post请求中我们需要定义一个校验模型,并配置@Valid注解进行使用。

public class UserLoginDto implements Serializable {

```
 //账号
  @NotBlank(message = "账号不能为空")
  private String username;
 //验证码
  @NotBlank(message = "验证码不能为空")
  private String code;
 //Getter Setter...
 @PostMapping(value = "/login")
  public User login(@RequestBody @Valid UserLoginDto account) {
   //do ...
    return null;
 }
```

```
● GET请求
```
}

```
在get请求中稍有变化。
```

```
 @GetMapping(value = "/info")
  public JSONResult userInfo(@NotEmpty(message = "ID不能为空") String userId) {
   //do ...
    return JSONResult.result(null);
 }
```
除了在参数中需要定义特定的注解信息以外,还需要在控制器类名上加上@Validated注解配置使用 此处只是做简单的示例,以下为常用注解:

@Null 被注释的元素必须为 null

@NotNull 被注释的元素必须不为 null

@AssertTrue 被注释的元素必须为 true

@AssertFalse 被注释的元素必须为 false

@Min(value) 被注释的元素必须是一个数字,其值必须大于等于指定的最小值

@Max(value) 被注释的元素必须是一个数字,其值必须小于等于指定的最大值 @DecimalMin(value) 被注释的元素必须是一个数字,其值必须大于等于指定的最小值 @DecimalMax(value) 被注释的元素必须是一个数字,其值必须小于等于指定的最大值 @Size(max=, min=) 被注释的元素的大小必须在指定的范围内 @Digits (integer, fraction) 被注释的元素必须是一个数字,其值必须在可接受的范围内 @Past 被注释的元素必须是一个过去的日期 @Future 被注释的元素必须是一个将来的日期 @Pattern(regex=,flag=) 被注释的元素必须符合指定的正则表达式 Hibernate Validator 附加的 constraint @NotBlank(message =) 验证字符串非null,且长度必须大于0 @Email 被注释的元素必须是电子邮箱地址 @Length(min=,max=) 被注释的字符串的大小必须在指定的范围内 @NotEmpty 被注释的字符串的必须非空

@Range(min=,max=,message=) 被注释的元素必须在合适的范围内

以上就是Validator在Spring Boot中的简单使用,实际功能远不止这些,具体情况建议参考官方文档。